# Questionnaire Report

# SUSTAINMEALS

Document last updated: 2022-10-28 16:29:56

```
library(here)
library(tidyverse)
library(readxl)
library(gt)
library(gtsummary)
library(ggpubr)
library(knitr)
library(sessioninfo)
options(digits = 4)
responses <- readRDS(here::here("01_wrangling", "data_questionnaire.RDS"))
total_n <- nrow(responses)
tbl_resp_by_date_raw <- responses %>%
  dplyr::filter(
    StartDate_day > "2021-11-21"
  ) %>%
  dplyr::count(Day)
tbl_resp_by_date_meal_raw <- responses %>%
  dplyr::filter(
    StartDate_day > "2021-11-21"
  ) %>%
  dplyr::count(
    Day,
    Meal
```
This report summarizes the results of the questionnaire handed out as part of the intervention. There were 370 valid responses to the questionnaire during the week of 22 to 26th of November 2021.

**Table 1: Number of responses by day and meal**

```
#set tables to English
theme_gtsummary_language(
 language = "en",
decimal.mark = ".",
```
)

```
big.mark = NULL,
 iqr.sep = NULL,
 ci.sep = NULL,
 set_theme = TRUE
\lambdatbl_resp_by_date_meal_raw %>%
 tidyr::pivot_wider(
   names_from = Meal,
    values_from = n
  ) %>%
  gt::gt() %>%
  tab_spanner(
   label = "Meal",
   columns = c(lunch, dinner, "NA"))
```
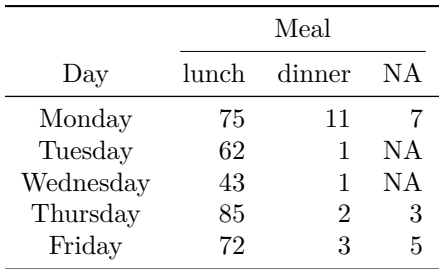

Most responses occured during lunch.

**Table 2: Age distribution by day**

```
#age
sumstats_age_data <- responses %>%
 select(Age, Day) %>%
 gtsummary::tbl_summary(by = Day,
    type = all_{continuous}() \sim "continuous2",statistic = all_continuous() \sim c("{N_nonmiss}",
                                       "{mean} ({sd})",
                                       "{median} ({p25}, {p75})",
                                       "{min}, {max}"),
   digits = all_{\text{continuous}}() \sim 2,
   missing = "no"
 ) %>%
 italicize_levels()%>%
 modify_spanning_header(
    list(
      all_stat_cols() ~ "**Date**"
    )
 )
sumstats_age_data
```
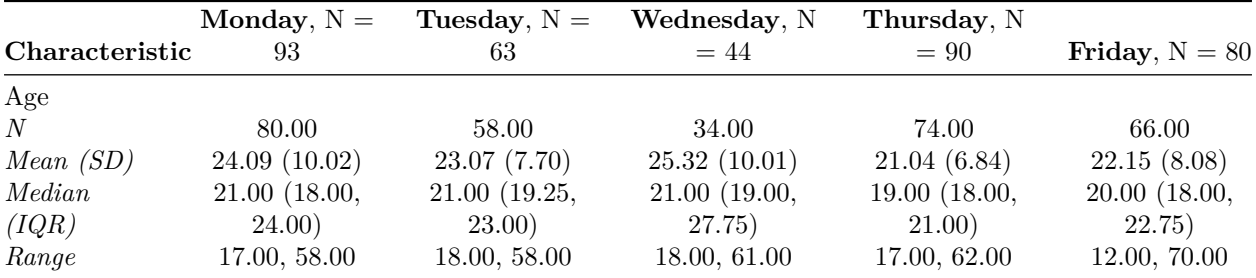

**Table 3: Age distribution by meal**

```
sumstats_age_prato <- responses %>%
  select(Age, Meal) %>%
  tb1_summary(by = Meal,
    type = all_{continuous}() \sim "continuous2",statistic = all_{continuous() \sim c("{N_{nonmiss}}","{mean} ({sd})",
                                       "{median} ({p25}, {p75})",
                                       "{min}, {max}"),
    digits = all_{\text{continuous}}() \sim 2,
    missing = "no"
  ) %>%
  italicize_levels()%>%
  modify_spanning_header(
    list(
      all_stat_cols() ~ "**Meal**"
    )
  )
sumstats_age_prato
```
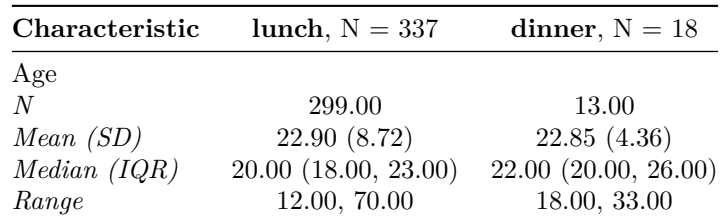

**Table 4: Gender distribution by date**

```
#gender
sumstats_gender_data <- responses %>%
 select(Gender, Day) %>%
 tb1_summary(by = Day,
              digits = everything() \sim 2)%>%
 italicize_levels()%>%
 modify_spanning_header(
   list(
      all_stat_cols() ~ "**Date**"
```
)  $\lambda$ 

```
sumstats_gender_data
```
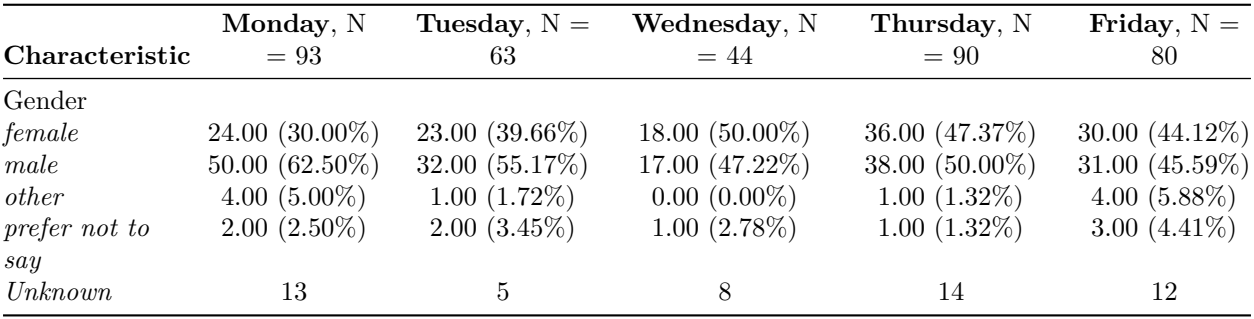

### **Descriptives**

**## in-text objects for sample description, reduced no. of decimal places for mean and sd of age to 1.** *#mean sd of age*

mean\_age1 <- mean(responses\$Age, na.rm = TRUE)

mean\_age  $\leftarrow$  format(round(mean\_age1, 1), nsmall = 1)

sd\_age1 <- sd(responses\$Age, na.rm = TRUE)

```
sd_age \leftarrow format(round(sd_age1, 1), nsmall = 1)
```
Mean age was 22.9 years, with a standard deviation of 8.6 years

We had the following gender distribution:

responses %>% dplyr::count(Gender) %>% knitr::kable()

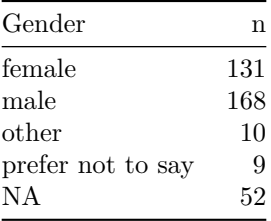

Participants consumed the following meals:

responses %>% dplyr::count(Dish) %>% knitr::kable()

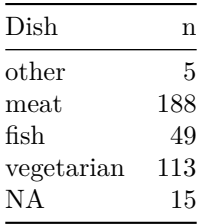

## **Visualization**

The following graph displays responses to the question "Did you notice that"Sustainability Week" is happening in the University Canteen?"

```
plot_1 <- responses %>%
  ggplot(aes(x = Day, fill = Noticed)) +geom_bar(position = "fill") +
  scale_fill\_manual(vallues = c("#fe6f61", "#26315d", "#a6cfe5")) +scale_x_distance("Day", labels = c("Monday" = "Mon", "Tuesday" = "True", "Weduesday" = "Wed", "Thursday"theme_minimal() +
   theme(axis.title.y = element_text(angle = 0, vjust = 0.5, hjust = 1)) +
 labs(
   x = "Day",y = "Responses"
  )
plot_1
```
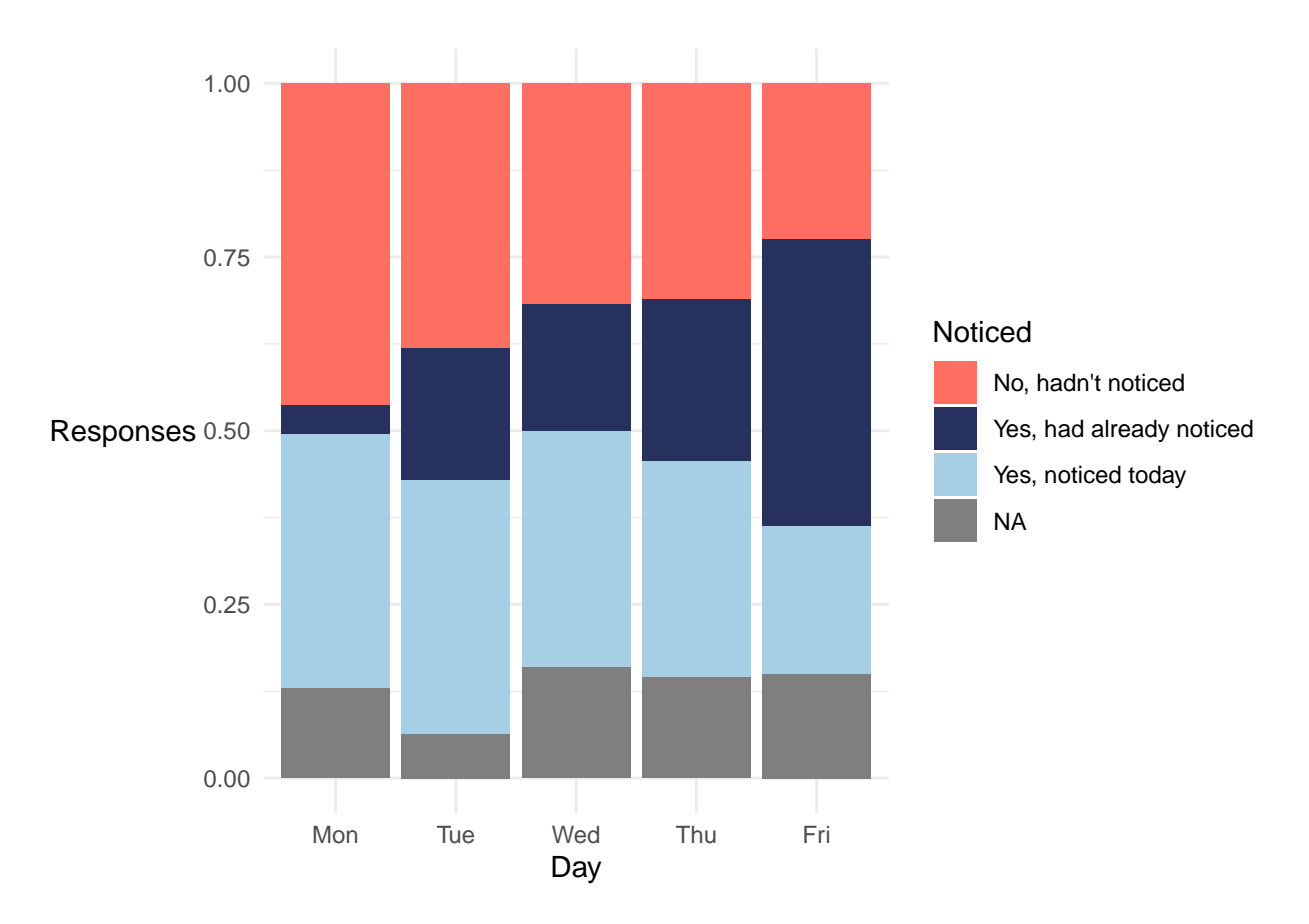

Proportions within each day:

```
responses %>%
```

```
count(Day, Noticed) %>%
```

```
group_by(Day) %>%
```

```
mutate(prop = n/sum(n)) %>% knitr::kable()
```
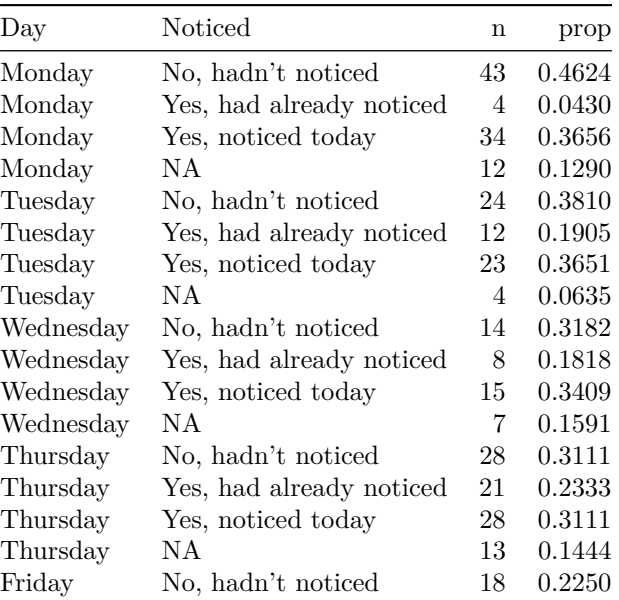

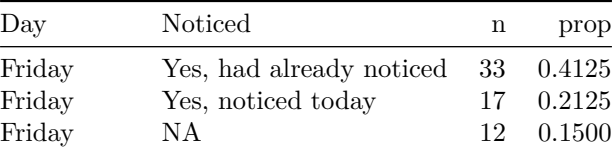

The following graph shows the proportions of meal types consumed per day.

```
plot_2 <- responses %>%
  ggplot(aes(x = Day, fill = Disk)) +geom_bar(position = "fill") +
  scale_fill_manual(values = c("#f4e79e", "#26315d", "#a6cfe5", "#fe6f61")) +
  scale_x_distance("Dia", labels = c("Monday" = "Mon", "Tuesday" = "Tue", "Wednesday" = "Wed", "Thursday"theme_minimal() +
  theme(axis.title.y = element_text(angle = 0, vjust = 0.5, hjust = 1)) +
  labs(,
    x = "Disk",y = "Responses"
  )
```
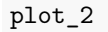

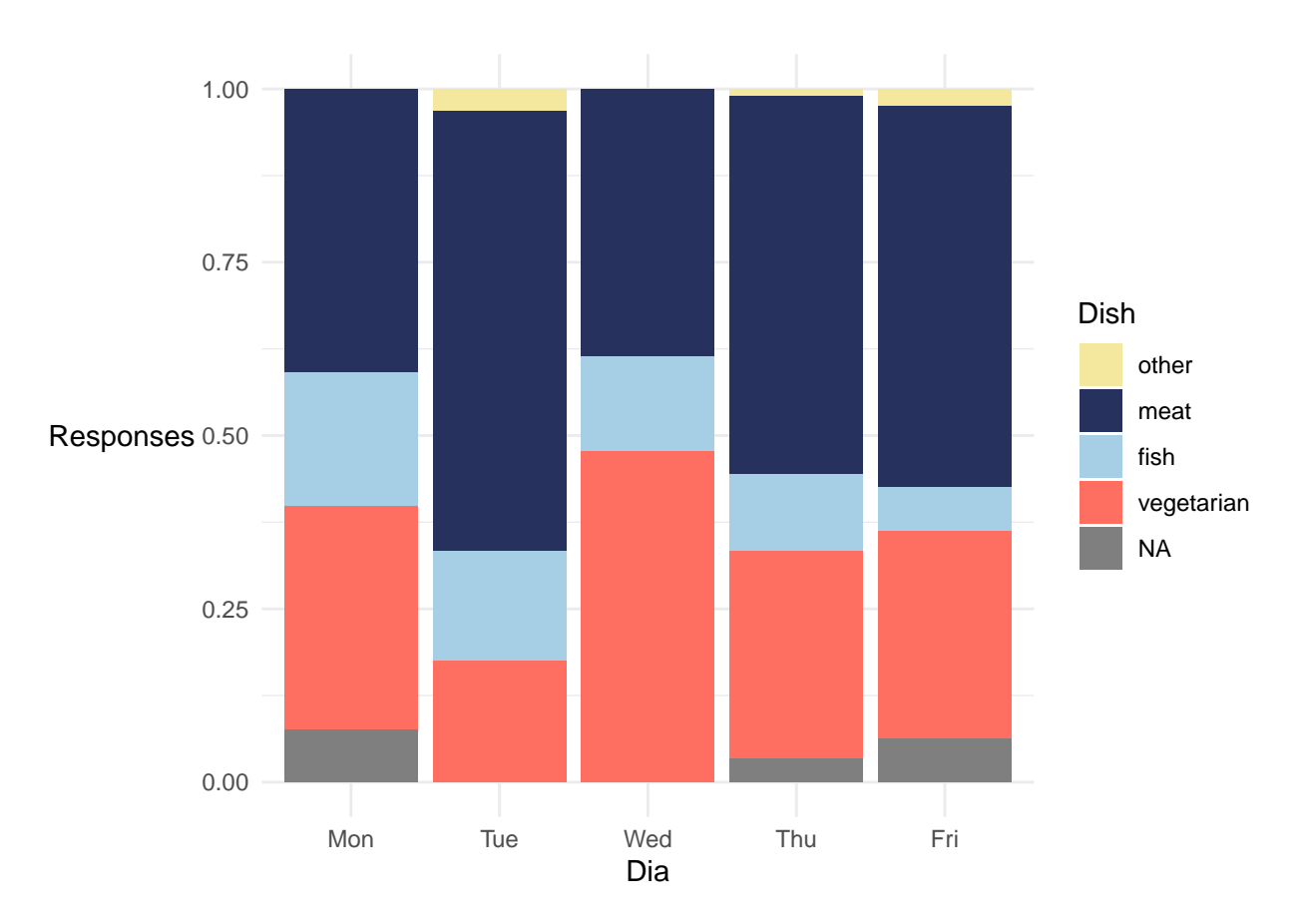

Proportions within each day:

responses %>% count(Day, Dish) %>% group\_by(Day) %>%  $mutate(prop = n/sum(n))$  %>% knitr::kable()

 $^4$  =  $^4$ ,

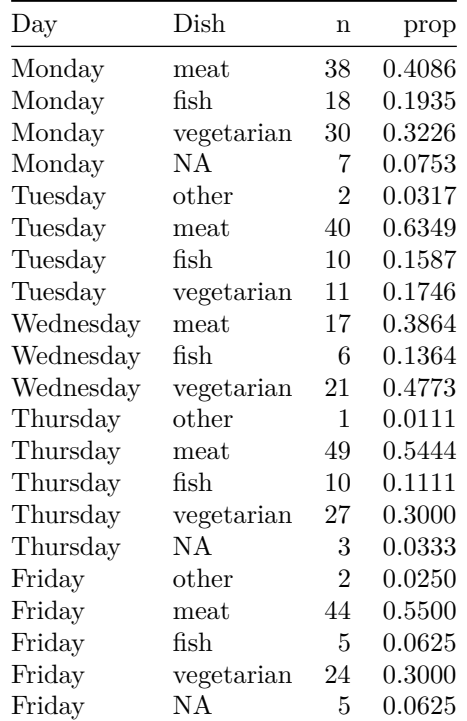

The following graphs show participants' ratings of each meal type. After each graph there is a table with the corresponding values.

```
# Liking - recode likert data
responses <- responses %>% mutate(Like = recode(Like,
 "1" = "Liked little",
  "2" = "2","3" = "3",
 "4" = "4","5" = "Liked a lot"
))
# reorder factor levels
responses$Like <- factor(responses$Like, levels = c("Liked a lot","4", "3", "2", "Liked a little"), ord
# Healthy
responses <- responses %>% mutate(Healthy = recode(Healthy,
 `1` = "Not very healthy",
 2^{\circ} = "2",
 3^{\circ} = "3",
```

```
8
```

```
`5` = "Very healthy"
))
# reorder factor levels
responses$Healthy \leq factor(responses$Healthy, levels = c("Very healthy", "4", "3", "2", "Not very health
# Natural
responses <- responses %>% mutate(Natural = recode(Natural,
  `1` = "Not very natural",
 2^{\circ} = "2",3^{\circ} = "3",^4 = ^4,
 `5` = "Very natural"
))
# reorder factor levels
responses$Natural <- factor(responses$Natural, levels = c("Very natural", "4", "3", "2", "Not very natur
# Sustainable
responses <- responses %>% mutate(Sustainable = recode(Sustainable,
  `1` = "Not very sustainable",
  2^{\circ} = "2",3^{\circ} = "3",^4 = ^4,
  `5` = "Very sustainable"
))
# reorder factor levels
responses$Sustainable <- factor(responses$Sustainable, levels = c("Very sustainable", "4", "3", "2", "No
# Satiating
responses \leq responses \frac{1}{2} mutate(Satiating = recode(Satiating,
  \dot{1} = "Not very satiating",
 2^{\circ} = "2",3^{\circ} = "3",4^{\circ} = "4",5<sup>-</sup> = "Very satiating"
))
# reorder factor levels
responses$Satiating \leq factor(responses$Satiating, levels = c("Very satiating", "4", "3", "2", "Not very
(plot_4d <- responses %>%
  drop_na(c(Dish, Like)) %>%
  ggplot(aes(x = Disk, fill = Like)) +scale_fill_manual(values = c("#26315d", "#374783", "#a6cfe5", "#fe6f61", "#f4e79e"), drop = FALSE) +
```

```
geom_bar(position = "fill") +
```

```
theme_minimal() +
theme(
 axis.title.y = element_text(angle = 0, vjust = 0.5, hjust = 1),
 axis.text.x = element_text(angle = 45, vjust = 1, hjust = 1)
) +labs(
 title = ",
 x = "Disk",y = "Responses"
))
```
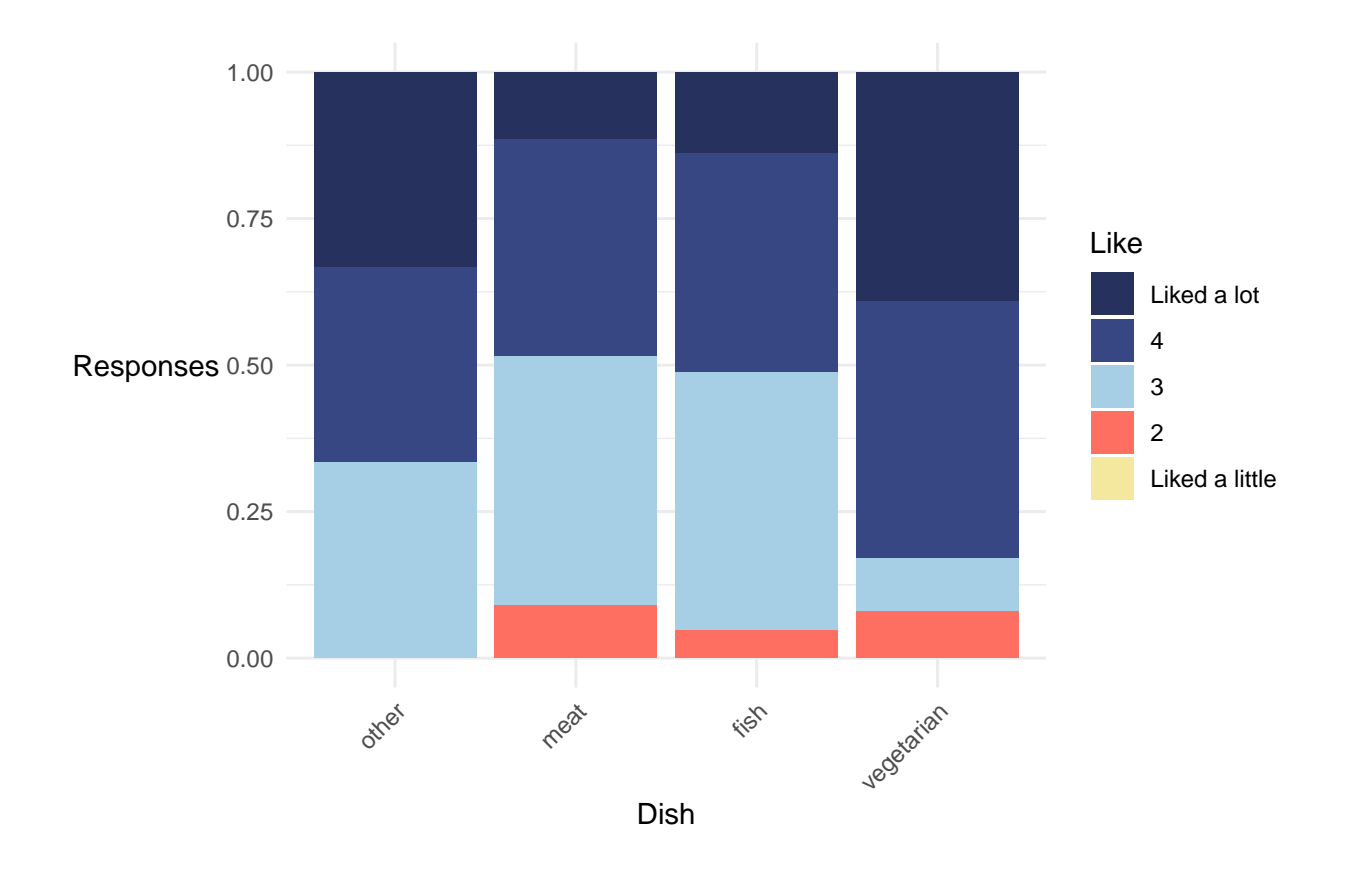

responses %>% count(Dish, Like, .drop = FALSE) %>% group\_by(Dish) %>%  $mutate(prop = n/sum(n))$  %>% knitr::kable()

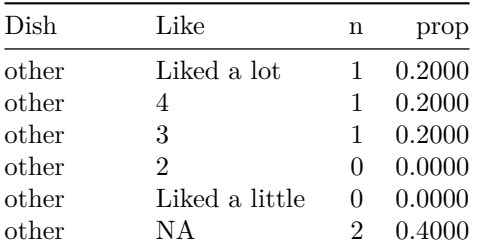

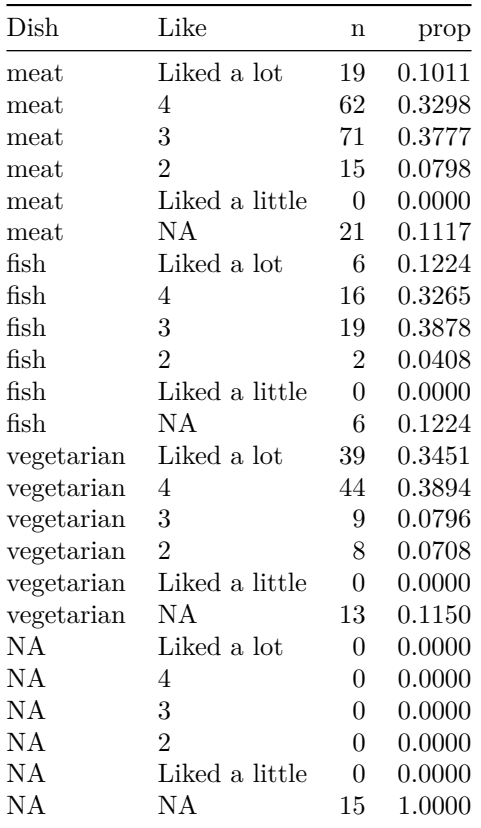

```
(plot_5<- responses %>%
 drop_na(c(Dish, Sustainable)) %>%
 ggplot(aes(x = Disk, fill = Sustainable)) +scale_fill_manual(values = c("#26315d", "#374783", "#a6cfe5", "#fe6f61", "#f4e79e"), drop = FALSE) +
 geom_bar(position = "fill") +
 theme_minimal() +
 theme(
   axis.title.y = element_text(angle = 0, vjust = 0.5, hjust = 1),
   axis.text.x = element\_text(\angle{angle} = 45, \angle{v} just = 1, hjust = 1)
 ) +labs(
  title = ",
  x = "Disk",y = "Responses"
 ))
```
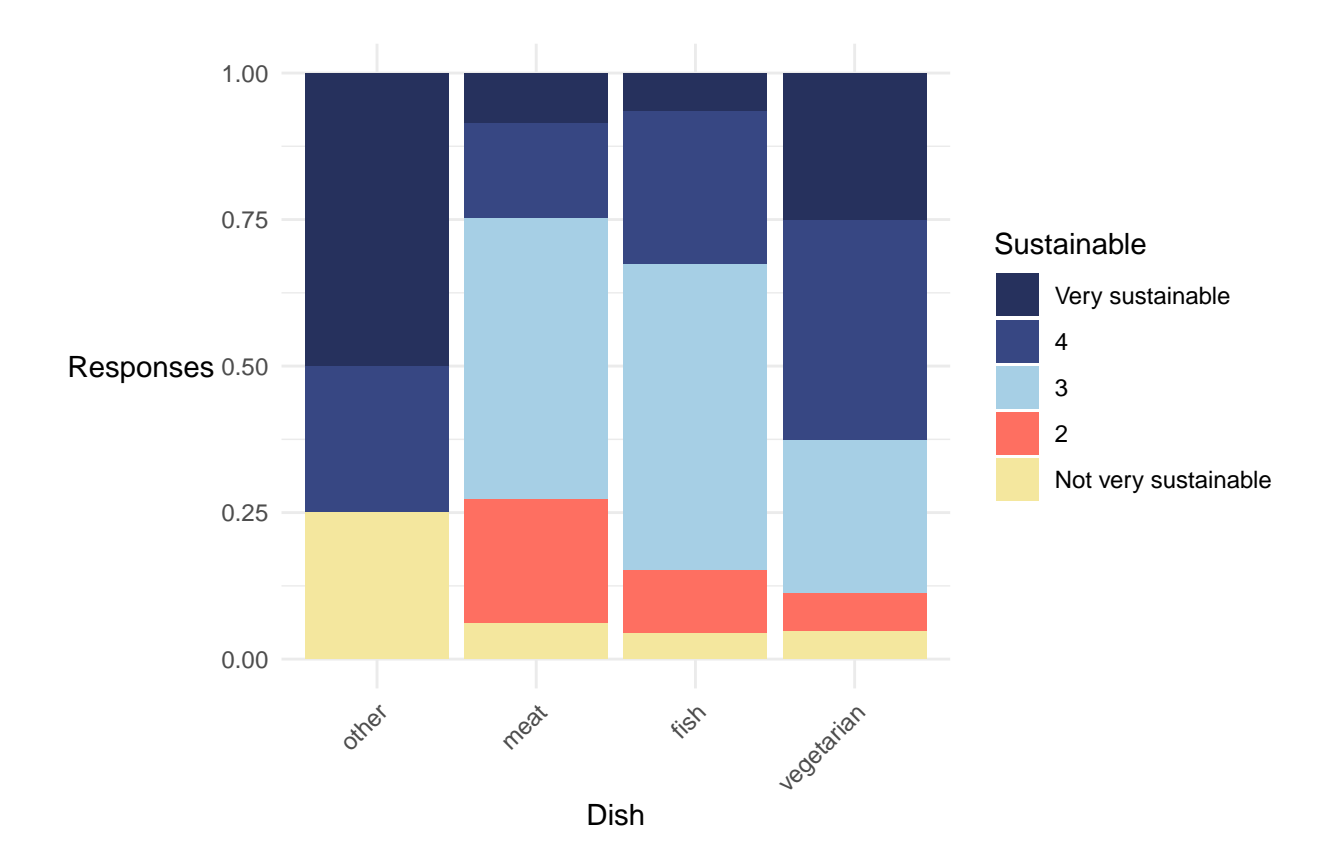

responses %>% count(Dish, Sustainable, .drop = FALSE) %>% group\_by(Dish) %>%  $mutate(prop = n/sum(n))$  %>% knitr::kable()

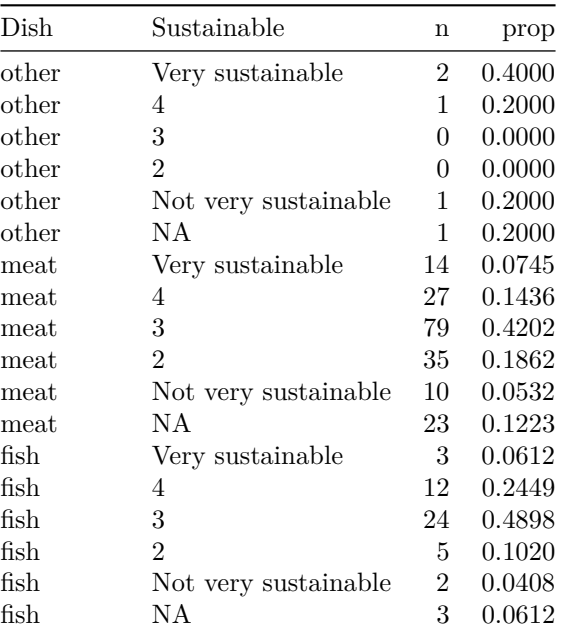

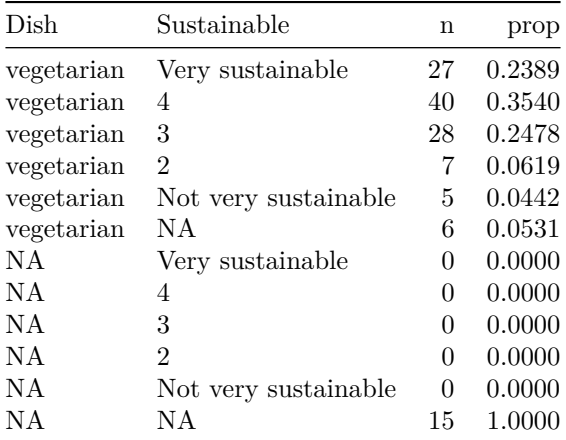

```
(plot_6 <- responses %>%
 drop_na(c(Dish, Healthy)) %>%
 ggplot(aes(x = Disk, fill = Health)) +scale_fill\_manual(vallues = c("#26315d", "#374783", "#a6cfe5", "#fe6f61", "#f4e79e"), drop = FALSE) +geom_bar(position = "fill") +theme_minimal() +
 theme(
   axis.title.y = element_text(angle = 0, vjust = 0.5, hjust = 1),
   axis.text.x = element_text(angle = 45, vjust = 1, hjust = 1)
 ) +
 labs(
  title = ",
  x = "Disk",y = "Responses"
 ))
```
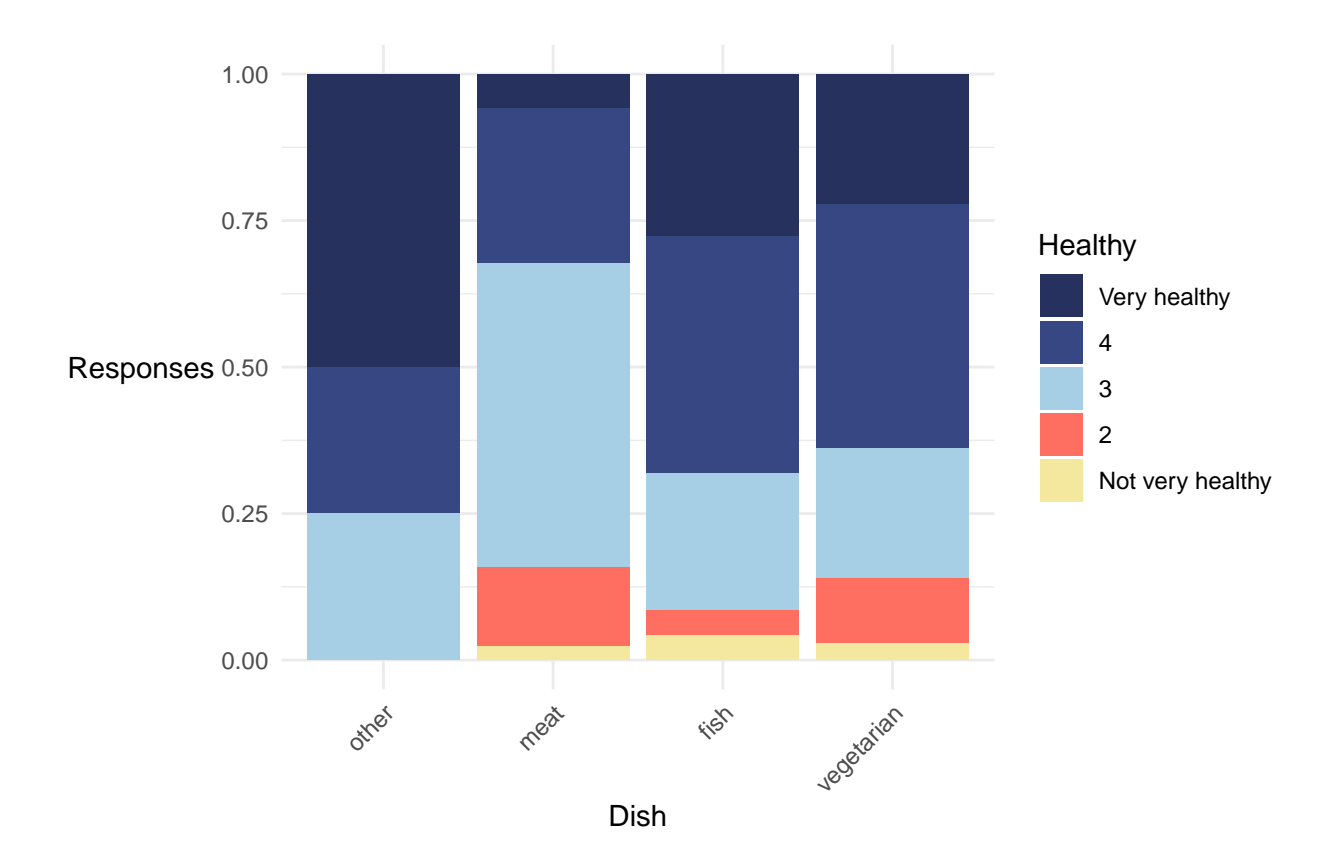

responses %>% count(Dish, Healthy, .drop = FALSE) %>% group\_by(Dish) %>%  $mutate(prop = n/sum(n))$  %>% knitr::kable()

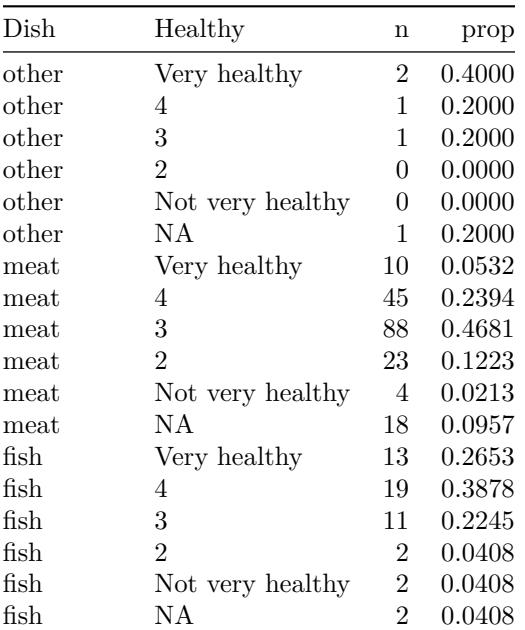

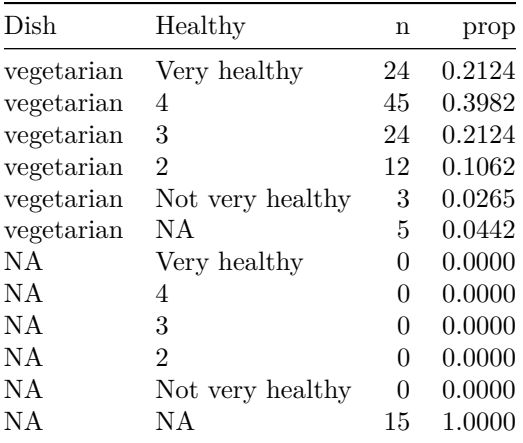

```
(plot_7 <- responses %>%
 drop_na(c(Dish, Natural)) %>%
 ggplot(aes(x = Disk, fill = Natural)) +scale_fill\_manual(vallues = c("#26315d", "#374783", "#a6cfe5", "#fe6f61", "#f4e79e"), drop = FALSE) +geom_bar(position = "fill") +
 theme_minimal() +
 theme(
   axis.title.y = element_text(angle = 0, vjust = 0.5, hjust = 1),
   axis.text.x = element_text(angle = 45, vjust = 1, hjust = 1)
 ) +
 labs(
  title = ",
   x = "Disk",y = "Responses"
 ))
```
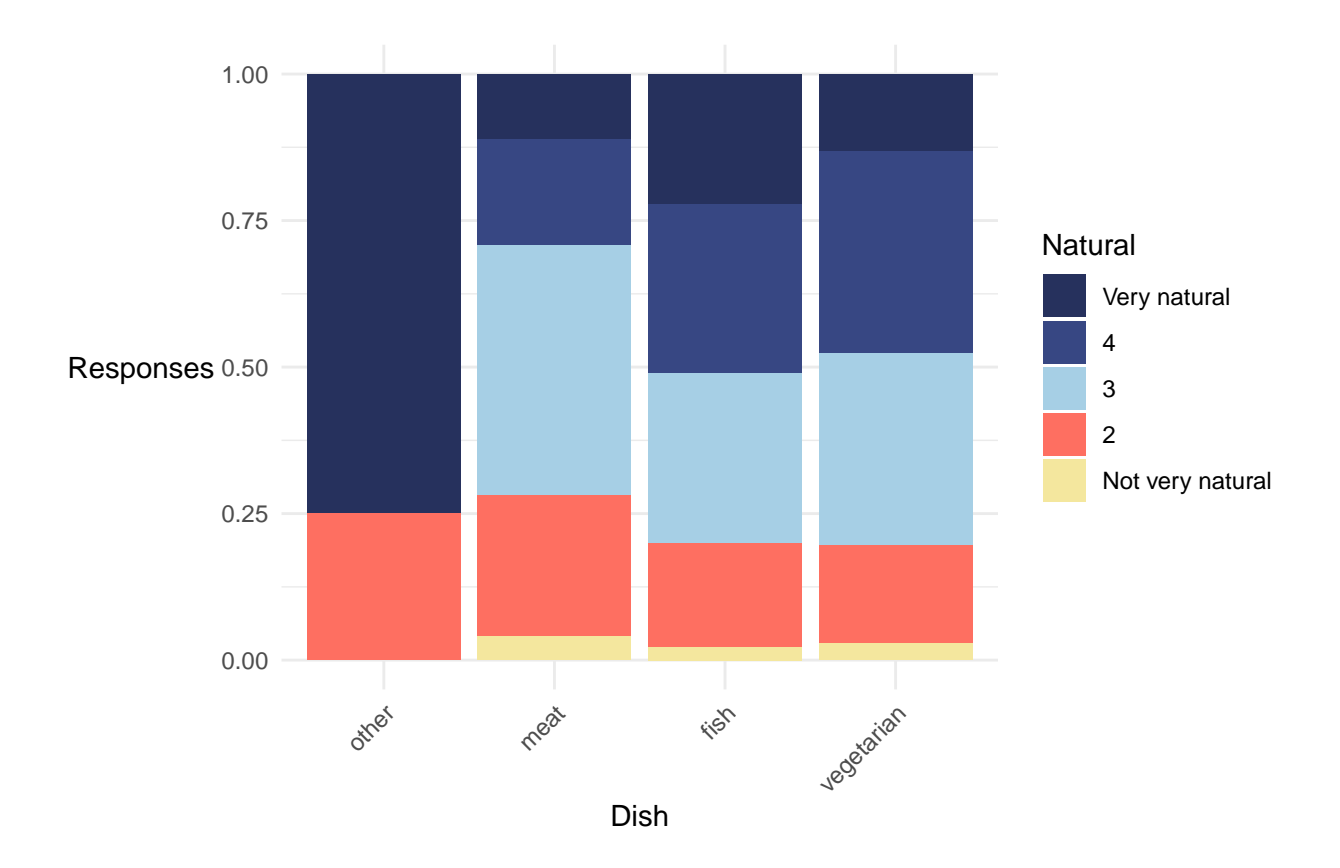

responses %>% count(Dish, Natural, .drop = FALSE) %>% group\_by(Dish) %>%  $mutate(prop = n/sum(n))$  %>% knitr::kable()

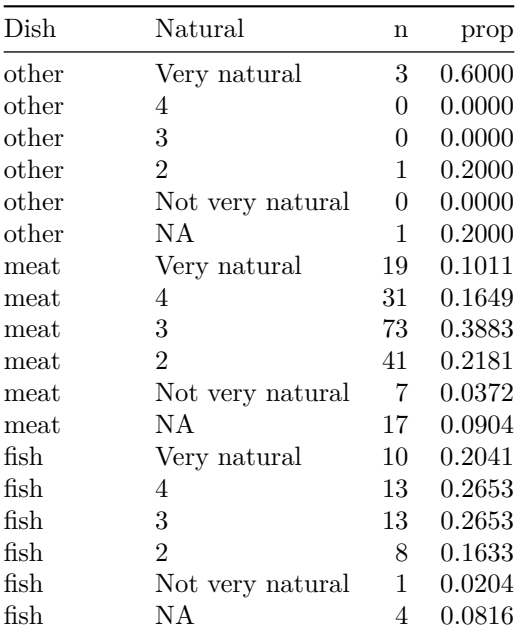

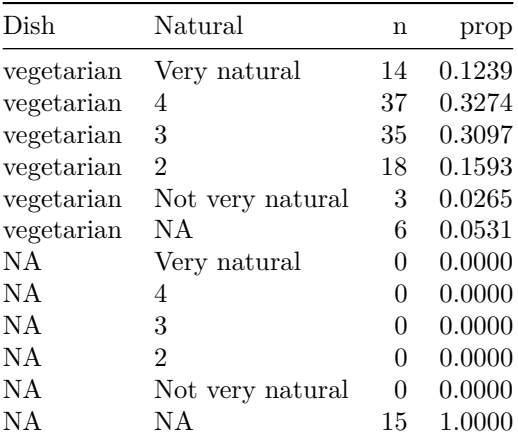

```
(plot_8 <- responses %>%
 drop_na(c(Dish, Satiating)) %>%
 ggplot(aes(x = Disk, fill = Satiating)) +scale_fill_manual(values = c("#26315d", "#374783", "#a6cfe5", "#fe6f61", "#f4e79e"), drop = FALSE) +geom_bar(position = "fill") +
 theme_minimal() +
 theme(
   axis.title.y = element_text(angle = 0, vjust = 0.5, hjust = 1),
   axis.text.x = element_text(angle = 45, vjust = 1, hjust = 1)
 ) +
 labs(
  title = ",
  x = "Disk",y = "Responses"
 ))
```
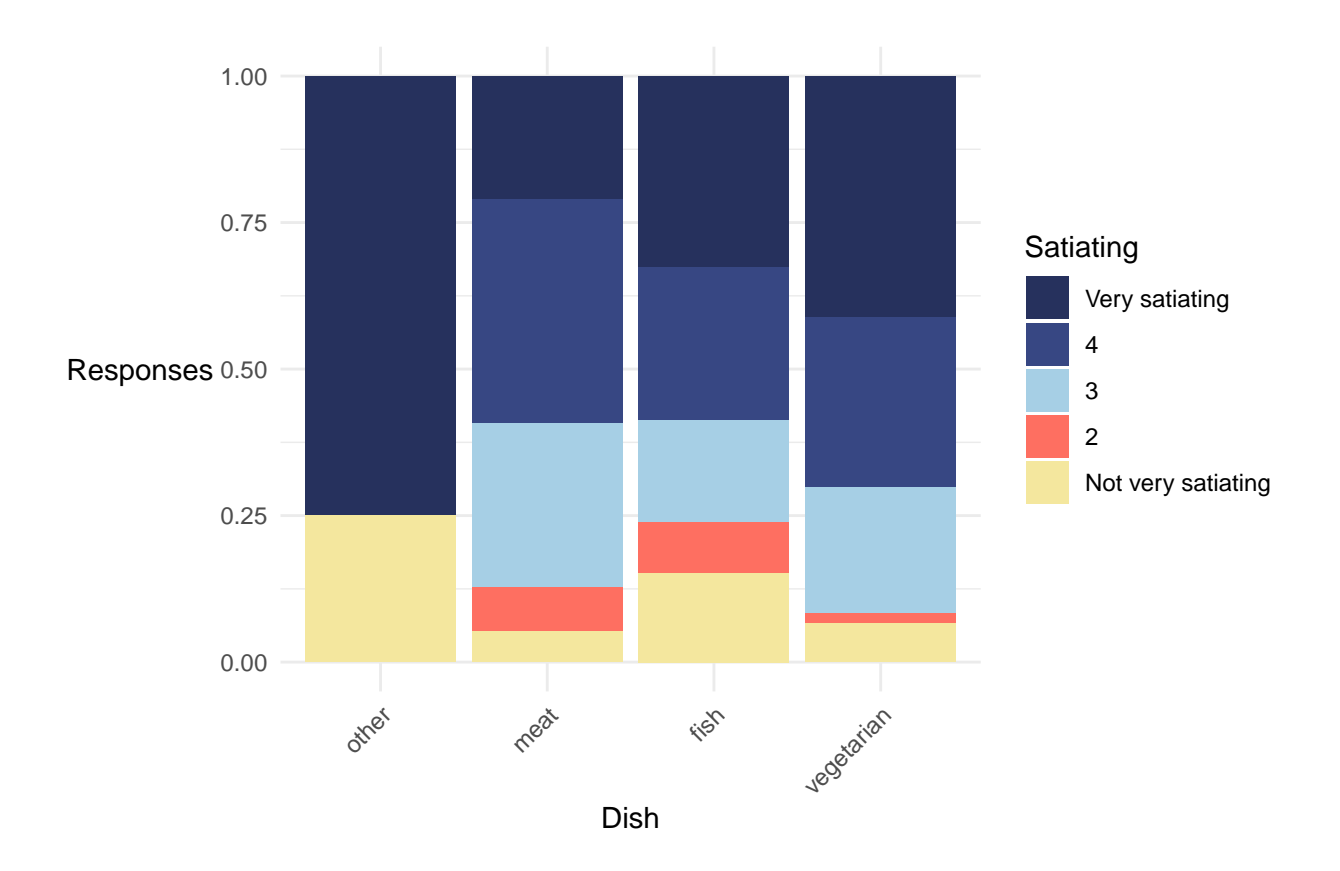

responses %>% count(Dish, Satiating, .drop = FALSE) %>% group\_by(Dish) %>%  $mutate(prop = n/sum(n))$  %>% knitr::kable()

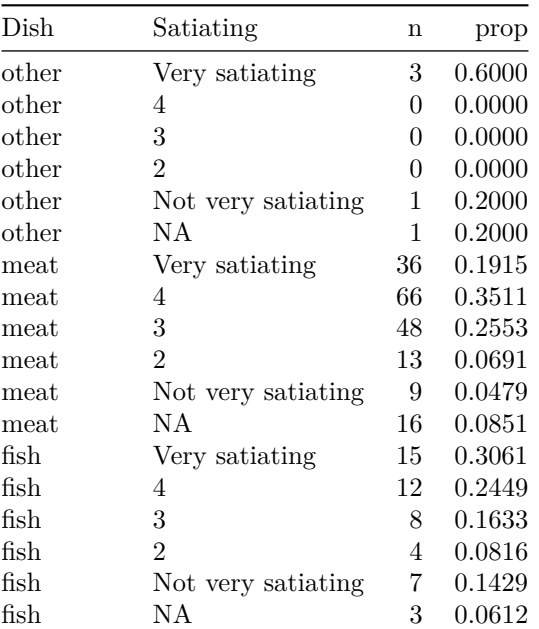

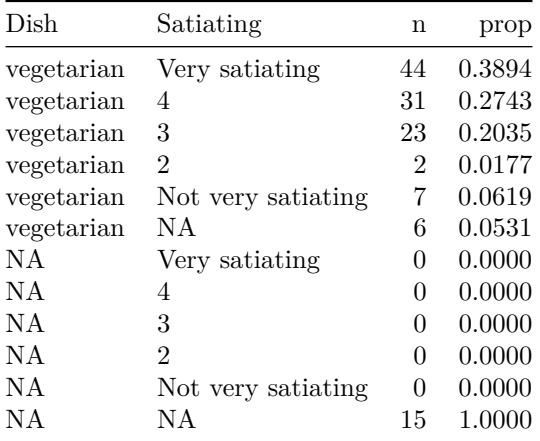

## **Inferential**

```
rated_vars <- c("Like", "Sustainable", "Healthy", "Natural", "Satiating")
responses_inf <- responses %>%
  dplyr::filter(
    !is.na(Dish),
    Dish %in% c("meat", "fish", "vegetarian")
  ) %>%
  dplyr::mutate(
    # make vegetarian the reference category
    Dish = forcats::fct_rev(Dish),
    dplyr::across(
      \text{.cols} = \text{all_of}(\text{rated_vars}),.fns = \sim forcats::fct_rev(.x),
    ),
    dplyr::across(
      \text{.cols} = \text{all_of}(\text{rated_vars}),.fns = \sim as.numeric(.x),
      .names = \sqrt{n} .col} num"
    )
  )
```
Means and standard deviations

```
responses_inf %>%
  dplyr::group_by(Dish) %>%
  dplyr::summarise(
    dplyr::across(
      \text{.} \text{cols} = \text{dplyr} :: \text{ends\_with("num");}.fns = list(
        mean = \sim mean(.x, na.rm = TRUE),sd = - sd(x, na.rm = TRUE))
    )
  ) %>%
  dplyr::rename_with(
```

```
. \text{cols} = -\text{Disk},fin = - \text{stringr::str\_remove(.x, "__num")}) %>%
 tibble::column_to_rownames(var = "Dish") %>%
 t() %>%
 knitr::kable()
```
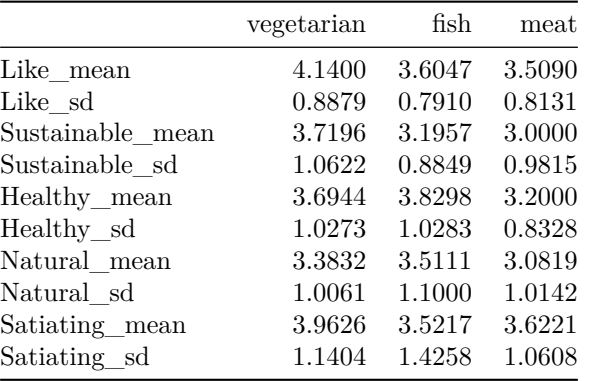

Location-scale ordinal models and relevant contrasts

```
model_Like <- ordinal::clm(
 Like ~ Dish,
 scale = \sim Dish,
data = responses_inf, link = "probit"
\lambdamodel_Like %>% summary()
## formula: Like ~ Dish
## scale: ~Dish
## data: responses_inf
##
## link threshold nobs logLik AIC niter max.grad cond.H
## probit flexible 310 -370.00 754.01 7(0) 3.24e-11 4.5e+01
##
## Coefficients:
## Estimate Std. Error z value Pr(>|z|)
## Dishfish -0.618 0.165 -3.75 0.00018 ***
## Dishmeat -0.712 0.135 -5.26 1.4e-07 ***
## ---
## Signif. codes: 0 '***' 0.001 '**' 0.01 '*' 0.05 '.' 0.1 ' ' 1
##
## log-scale coefficients:
## Estimate Std. Error z value Pr(>|z|)
## Dishfish -0.349 0.176 -1.99 0.047 *
## Dishmeat -0.301 0.132 -2.28 0.023 *
## ---
## Signif. codes: 0 '***' 0.001 '**' 0.01 '*' 0.05 '.' 0.1 ' ' 1
##
## Threshold coefficients:
```
## Estimate Std. Error z value  $\#$  # 2|3  $-1.659$  0.194  $-8.58$ ## 3|4 -0.725 0.126 -5.76 ## 4|Liked a lot 0.222 0.124 1.80 ## (40 observations deleted due to missingness)

contrasts Like  $\leq$  model Like %>%  $emmeans::emmeans(spects = ~ Disk)$  %>% pairs()

contrasts\_Like %>% knitr::kable()

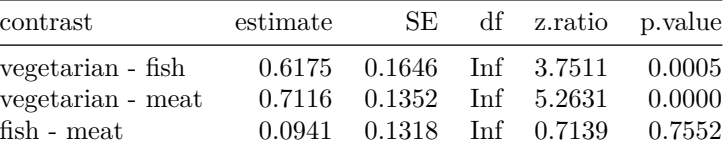

```
model_Sustainable <- ordinal::clm(
Sustainable ~ Dish,
 scale = \sim Dish,
 data = responses_inf, link = "probit")
```
model\_Sustainable %>% summary()

```
## formula: Sustainable ~ Dish
## scale: ~Dish
## data: responses_inf
##
## link threshold nobs logLik AIC niter max.grad cond.H
## probit flexible 318 -434.29 884.58 8(0) 5.68e-14 4.3e+01
##
## Coefficients:
## Estimate Std. Error z value Pr(>|z|)
## Dishfish -0.518 0.160 -3.24 0.0012 **
## Dishmeat -0.697 0.134 -5.21 1.8e-07 ***
## ---
## Signif. codes: 0 '***' 0.001 '**' 0.01 '*' 0.05 '.' 0.1 ' ' 1
##
## log-scale coefficients:
## Estimate Std. Error z value Pr(>|z|)
## Dishfish -0.292 0.151 -1.93 0.053 .
## Dishmeat -0.164 0.112 -1.46 0.145
## ---
## Signif. codes: 0 '***' 0.001 '**' 0.01 '*' 0.05 '.' 0.1 ' ' 1
##
## Threshold coefficients:
## Estimate Std. Error z value
## Not very sustainable|2 -1.915 0.201 -9.55
\## 2|3 -1.228 0.147 -8.33## 3|4 -0.189 0.110 -1.72
## 4|Very sustainable 0.589 0.125 4.73
## (32 observations deleted due to missingness)
```
#### contrasts\_Sustainable <- model\_Sustainable %>%  $emmeans::emmeans(spects = ~ Disk)$  %>% pairs()

contrasts Sustainable %>% knitr::kable()

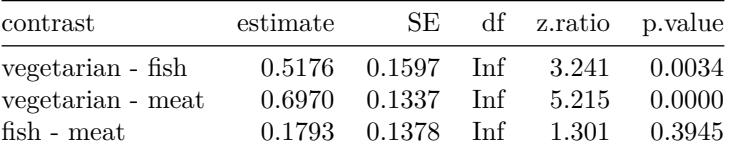

```
model_Healthy <- ordinal::clm(
 Healthy ~ Dish,
scale = \sim Dish,
data = responses_inf, link = "probit")
model_Healthy %>% summary()
## formula: Healthy ~ Dish
## scale: ~Dish
## data: responses_inf
##
## link threshold nobs logLik AIC niter max.grad cond.H
## probit flexible 325 -422.28 860.57 8(0) 2.51e-13 4.1e+01
##
## Coefficients:
## Estimate Std. Error z value Pr(>|z|)
## Dishfish 0.153 0.194 0.79 0.43
## Dishmeat -0.519 0.123 -4.23 2.3e-05 ***
## ---
## Signif. codes: 0 '***' 0.001 '**' 0.01 '*' 0.05 '.' 0.1 ' ' 1
##
## log-scale coefficients:
## Estimate Std. Error z value Pr(>|z|)
## Dishfish 0.0334 0.1636 0.2 0.8380
## Dishmeat -0.3231 0.1077 -3.0 0.0027 **
## ---
## Signif. codes: 0 '***' 0.001 '**' 0.01 '*' 0.05 '.' 0.1 ' ' 1
##
## Threshold coefficients:
## Estimate Std. Error z value
## Not very healthy|2 -1.913 0.200 -9.56
## 2|3 -1.208 0.143 -8.46
\# # 3 | 4 -0.246 0.109 -2.25## 4|Very healthy 0.715 0.128 5.59
## (25 observations deleted due to missingness)
contrasts_Healthy <- model_Healthy %>%
 emmeans::emmeans(specs = ~ Dish) %>% pairs()
contrasts_Healthy %>% knitr::kable()
```

```
contrast estimate SE df z.ratio p.value
                vegetarian - fish -0.1530 0.1941 Inf -0.7884 0.7102
                vegetarian - meat 0.5187 0.1226 Inf 4.2297 0.0001
                fish - meat 0.6717 0.1834 Inf 3.6627 0.0007
model_Natural <- ordinal::clm(
 Natural ~ Dish,
 scale = ~\n  Dish,data = responses_inf, link = "probit"
)
model_Natural %>% summary()
## formula: Natural ~ Dish
## scale: ~Dish
## data: responses_inf
##
## link threshold nobs logLik AIC niter max.grad cond.H
## probit flexible 323 -455.26 926.52 6(0) 1.52e-07 3.1e+01
##
## Coefficients:
## Estimate Std. Error z value Pr(>|z|)
## Dishfish 0.155 0.208 0.74 0.458
## Dishmeat -0.309 0.132 -2.34 0.019 *
## ---
## Signif. codes: 0 '***' 0.001 '**' 0.01 '*' 0.05 '.' 0.1 ' ' 1
##
## log-scale coefficients:
## Estimate Std. Error z value Pr(>|z|)
## Dishfish 0.1371 0.1581 0.87 0.39
## Dishmeat 0.0197 0.1048 0.19 0.85
##
## Threshold coefficients:
## Estimate Std. Error z value
## Not very natural|2 -2.042 0.216 -9.47
## 2|3 -0.880 0.129 -6.84
## 3|4 0.164 0.110 1.49
## 4|Very natural 1.023 0.139 7.37
## (27 observations deleted due to missingness)
contrasts_Natural <- model_Natural %>%
 emmeans::emmeans(spects = ~ Disk) %>% pairs()
```
contrasts\_Natural %>% knitr::kable()

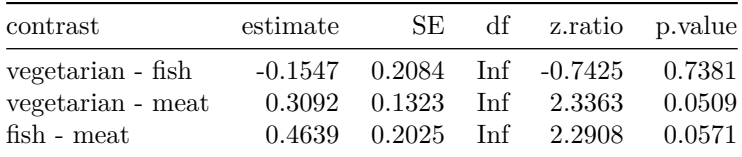

```
model_Satiating <- ordinal::clm(
 Satiating ~ Dish,
 scale = \sim Dish,
 data = responses inf, link = "probit"\lambdamodel_Satiating %>% summary()
## formula: Satiating ~ Dish
## scale: ~Dish
## data: responses_inf
##
## link threshold nobs logLik AIC niter max.grad cond.H
## probit flexible 325 -452.53 921.07 8(1) 1.02e-08 5.8e+01
##
## Coefficients:
## Estimate Std. Error z value Pr(>|z|)
## Dishfish -0.322 0.224 -1.44 0.1503
## Dishmeat -0.382 0.122 -3.12 0.0018 **
## ---
## Signif. codes: 0 '***' 0.001 '**' 0.01 '*' 0.05 '.' 0.1 ' ' 1
##
## log-scale coefficients:
## Estimate Std. Error z value Pr(>|z|)
## Dishfish 0.206 0.199 1.04 0.300
## Dishmeat -0.287 0.129 -2.23 0.026 *
## ---
## Signif. codes: 0 '***' 0.001 '**' 0.01 '*' 0.05 '.' 0.1 ' ' 1
##
## Threshold coefficients:
## Estimate Std. Error z value
## Not very satiating|2 -1.573 0.180 -8.74
## 2|3 -1.261 0.153 -8.27
\## 3|4 -0.553 0.114 -4.85## 4|Very satiating 0.225 0.121 1.86
## (25 observations deleted due to missingness)
contrasts_Satiating <- model_Satiating %>%
 emmeans::emmeans(specs = ~ Dish) %>% pairs()
contrasts_Satiating %>% knitr::kable()
```
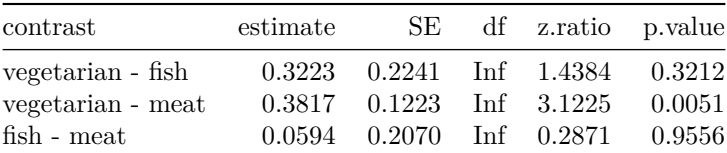

sessioninfo::session info()

## - Session info ---------------------------------------------------------------

```
## setting value
## version R version 4.2.1 (2022-06-23 ucrt)
## os Windows 10 x64 (build 19044)
## system x86_64, mingw32
## ui RTerm
## language (EN)
## collate English United States.utf8
## ctype English_United States.utf8
## tz Europe/London
## date 2022-10-28
## pandoc 2.18 @ C:/Program Files/RStudio/bin/quarto/bin/tools/ (via rmarkdown)
##
## - Packages -------------------------------------------------------------------
## package * version date (UTC) lib source
## abind 1.4-5 2016-07-21 [1] CRAN (R 4.2.0)
## assertthat 0.2.1 2019-03-21 [1] CRAN (R 4.2.1)
## backports 1.4.1 2021-12-13 [1] CRAN (R 4.2.0)
## broom 1.0.0 2022-07-01 [1] CRAN (R 4.2.1)
## broom.helpers 1.8.0 2022-07-05 [1] CRAN (R 4.2.1)
## car 3.1-0 2022-06-15 [1] CRAN (R 4.2.1)
## carData 3.0-5 2022-01-06 [1] CRAN (R 4.2.1)
## cellranger 1.1.0 2016-07-27 [1] CRAN (R 4.2.1)
## checkmate 2.1.0 2022-04-21 [1] CRAN (R 4.2.1)
## cli 3.3.0 2022-04-25 [1] CRAN (R 4.2.1)
## coda 0.19-4 2020-09-30 [1] CRAN (R 4.2.1)
## codetools 0.2-18 2020-11-04 [2] CRAN (R 4.2.1)
## colorspace 2.0-3 2022-02-21 [1] CRAN (R 4.2.1)
## crayon 1.5.1 2022-03-26 [1] CRAN (R 4.2.1)
## DBI 1.1.3 2022-06-18 [1] CRAN (R 4.2.1)
## dbplyr 2.2.1 2022-06-27 [1] CRAN (R 4.2.1)
              0.6.29 2021-12-01 [1] CRAN (R 4.2.1)
## dplyr * 1.0.9 2022-04-28 [1] CRAN (R 4.2.1)
## ellipsis 0.3.2 2021-04-29 [1] CRAN (R 4.2.1)
## emmeans 1.7.5 2022-06-22 [1] CRAN (R 4.2.1)
## estimability 1.4 2022-07-03 [1] CRAN (R 4.2.1)
## evaluate 0.15 2022-02-18 [1] CRAN (R 4.2.1)
## fansi 1.0.3 2022-03-24 [1] CRAN (R 4.2.1)
## farver 2.1.1 2022-07-06 [1] CRAN (R 4.2.1)
## fastmap 1.1.0 2021-01-25 [1] CRAN (R 4.2.1)
## forcats * 0.5.1 2021-01-27 [1] CRAN (R 4.2.1)
## fs 1.5.2 2021-12-08 [1] CRAN (R 4.2.1)
## gargle 1.2.0 2021-07-02 [1] CRAN (R 4.2.1)
## generics 0.1.3 2022-07-05 [1] CRAN (R 4.2.1)
## ggplot2 * 3.3.6 2022-05-03 [1] CRAN (R 4.2.1)
## ggpubr * 0.4.0 2020-06-27 [1] CRAN (R 4.2.1)
## ggsignif 0.6.3 2021-09-09 [1] CRAN (R 4.2.1)
## glue 1.6.2 2022-02-24 [1] CRAN (R 4.2.1)
## googledrive 2.0.0 2021-07-08 [1] CRAN (R 4.2.1)
## googlesheets4 1.0.0 2021-07-21 [1] CRAN (R 4.2.1)
## gt * 0.6.0 2022-05-24 [1] CRAN (R 4.2.1)
## gtable 0.3.0 2019-03-25 [1] CRAN (R 4.2.1)
## gtsummary * 1.6.1 2022-06-22 [1] CRAN (R 4.2.1)
## haven 2.5.0 2022-04-15 [1] CRAN (R 4.2.1)
## here * 1.0.1 2020-12-13 [1] CRAN (R 4.2.1)
```
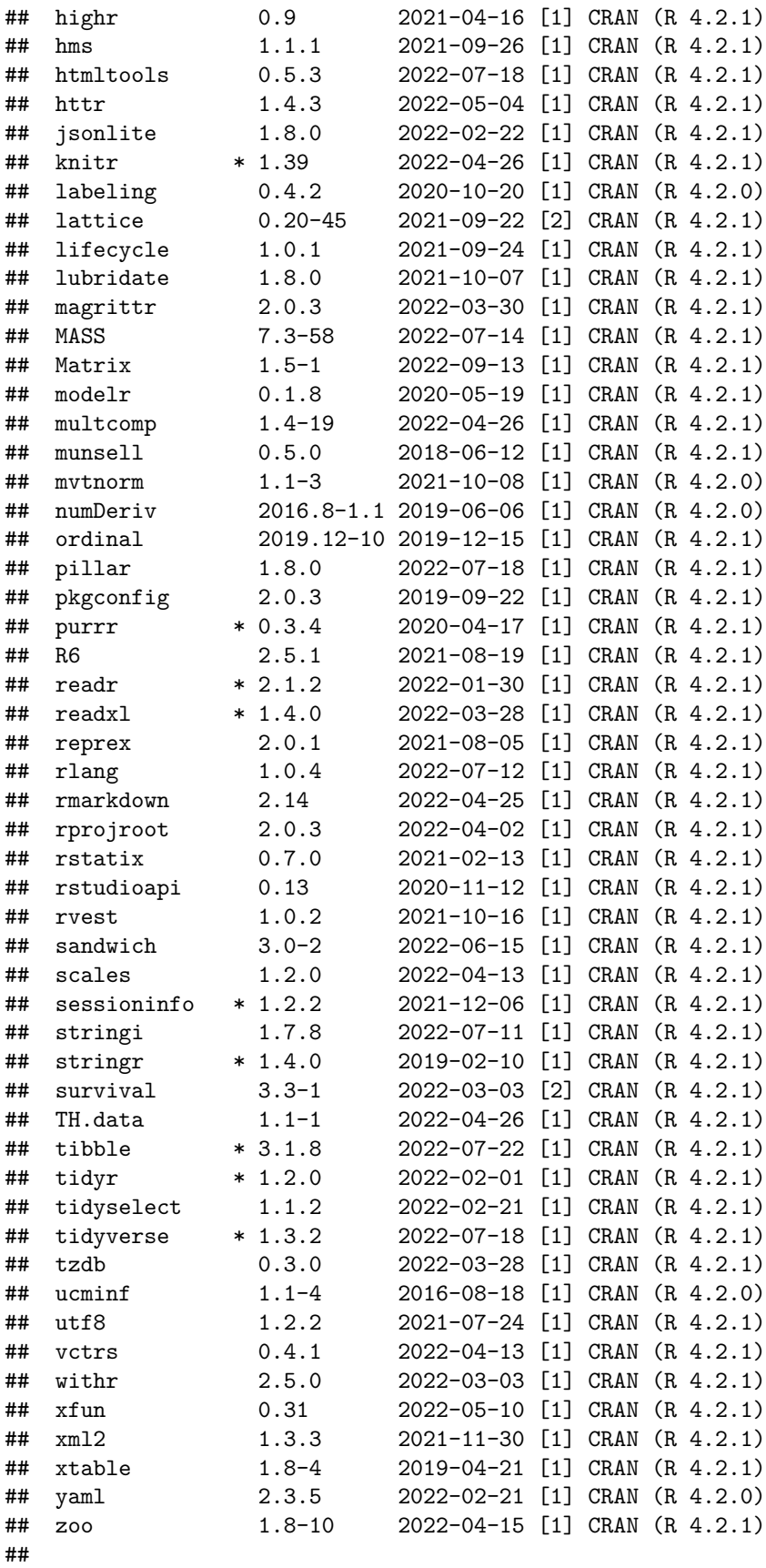

## [1] C:/Users/admin/AppData/Local/R/win-library/4.2 ## [2] C:/Program Files/R/R-4.2.1/library ## ## ------------------------------------------------------------------------------